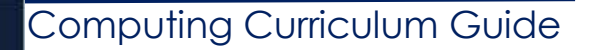

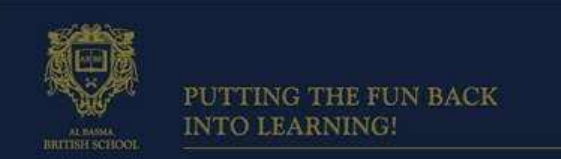

March 2018

Dear Parents and Guardians,

Welcome to the ICT and Computing March Curriculum Guide. Our aim is to make all students computer literate and to do this we provide a curriculum which is challenging, progressive and relevant. Our high-quality computing education equips our students with computational thinking and creativity to understand and change the world.

The core of computing is computer science, in which pupils are taught the principles of information and computation, how digital systems work, and how to put this knowledge to use through programming. By continually building on this knowledge and understanding, pupils are equipped to use information technology to create programs, systems and a range of content. Computing also ensures that our students become digitally literate at a level suitable for the future workplace and as active participants in a digital world.

KS2 and KS3 $-$ 

Grade 5, 6, 7 and 8 are attending a double lesson every week. In each lesson, students are learning theory topics along with practical skills.

 $KSA -$ 

All Grade 9 students are doing ICT as a double lesson each week. Students in Grade 10 who have not chosen Physics continue to study ICT for a double lesson a week. Those KS4 students who have selected Computer Science at grade 9 and 10 as an optional subject are attending an additional 5 lessons a week to cover the Computing course.

#### **The Core Topics:**

This term

Grade 5:

Students will cover the topic of programming using Scratch to learn basic computational thinking skills. Students will create their own games using visual programming to create different types of programs such as games.

#### Grade 6

Students will cover the topics on visual based programming, students will be using Kodu game lab to learn how to code games. Students will learn how to design game background, create characters and program the character to carry out different actions.

> Al Basma British School Striving to be the best

### Grade 7

Students will learn how to use multiple tools in Photoshop to edit images to create a portfolio of images to be used in their digital multimedia portfolio. Students will be making new animals and billboard poster.

### Grade 8

Students will learn how to use multiple tools in Photoshop to edit images to create a portfolio of images to be used in their digital multimedia portfolio. Students will be making new animals and billboard poster.

### Grade 9

In ICT lessons Grade 9 students will be starting their practical exam skills sessions were they will be learning how to use a range software according to the paper 2 exam requirements. Students will start with spreadsheet software and will learn how to format a spreadsheet, calculate data using formula and displaying the data using variety of graphs.

In Computer Science lessons Grade 9 students who have chosen this option will be covering data structures; arrays and databases. They will also be doing practical work on programming concepts, designing and writing programs in Python using the online Python editor at Code academy. This is to ensure that students are able to learn independently in class and at home.

### Grade 10

In ICT lessons Grade 10 students will be learning about computers and other digital devices. They need to understand how each type of device is used but not the technology behind their operation. Students will also be learning features of digital devices: portability, performance, storage, user interface, connectivity, media support, energy consumption, expansion capability, security features.

In computer science lessons Grade 10 students who have chosen this option will be covering problem solving and design and pseudocode and flowcharts. They will also be doing practical work on programming concepts, designing and writing programs in Python in order to prepare for the Paper 2 Exam.

**How Can You Help?** Encourage your child to enjoy working on their skills developed by practicing at home using the websites recommended below.

**Homework:** All assigned homework will be either paper based or electronic. Students will require USB to backup work and take electronic copies of homework when required.

### **Useful Website:**

- Grade 5: <https://scratch.mit.edu/>
- Grade 6: <https://codecombat.com/>

Al Basma British School Striving to be the best

- Grade 7: [www.bbc.co.uk/education/subjects/zvc9q6f](http://www.bbc.co.uk/education/subjects/zvc9q6f)
- Grade 8: [www.bbc.co.uk/education/subjects/z8mtsbk](http://www.bbc.co.uk/education/subjects/z8mtsbk)
- Grade 9 (ICT): <http://www.bbc.co.uk/education/subjects/zqmtsbk>
- Grade 9 (Computing): <http://www.bbc.co.uk/education/subjects/z34k7ty>
- Grade 10 (ICT): <http://www.bbc.co.uk/education/subjects/zqmtsbk>
- Grade 10 (Computing): <http://www.bbc.co.uk/education/subjects/z34k7ty>

# **Curriculum Content for Oct 2017:**

**Grade 5:** Scratch - programming

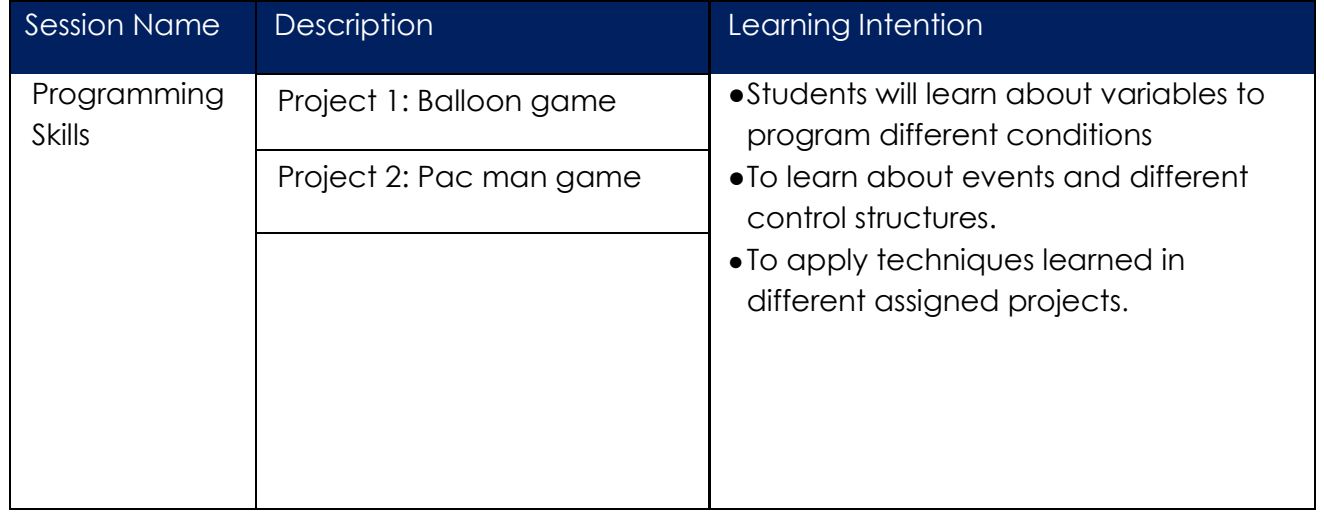

#### **Grade 6:** Computer Networks and security

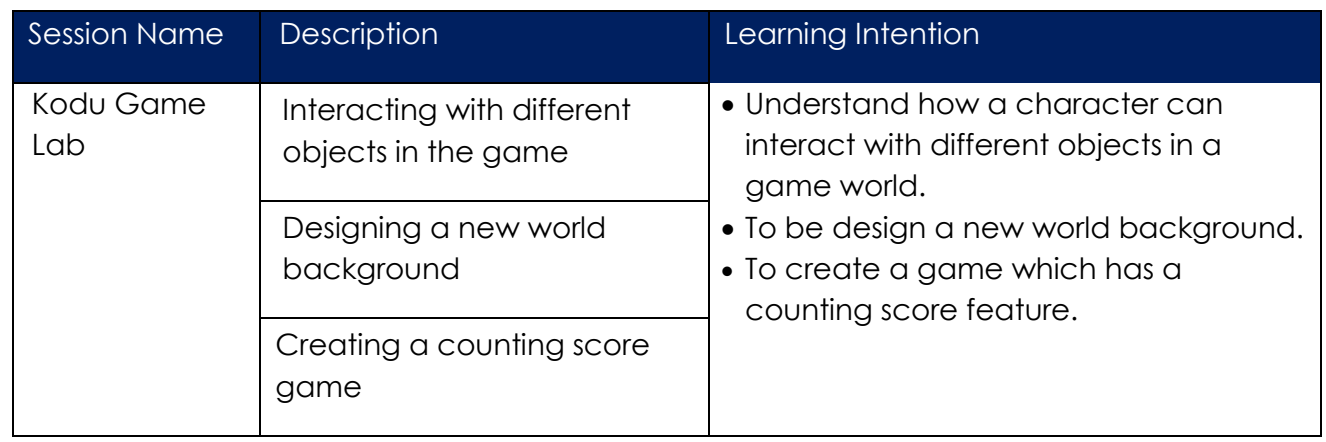

### **Grade 7:** Digital Multimedia

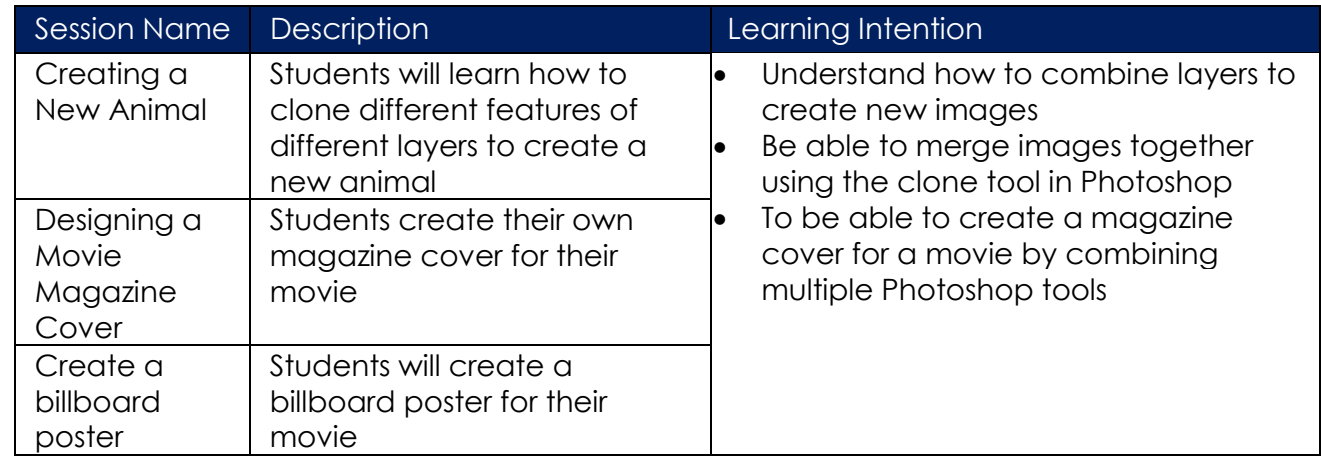

# **Grade 8:** Digital Multimedia

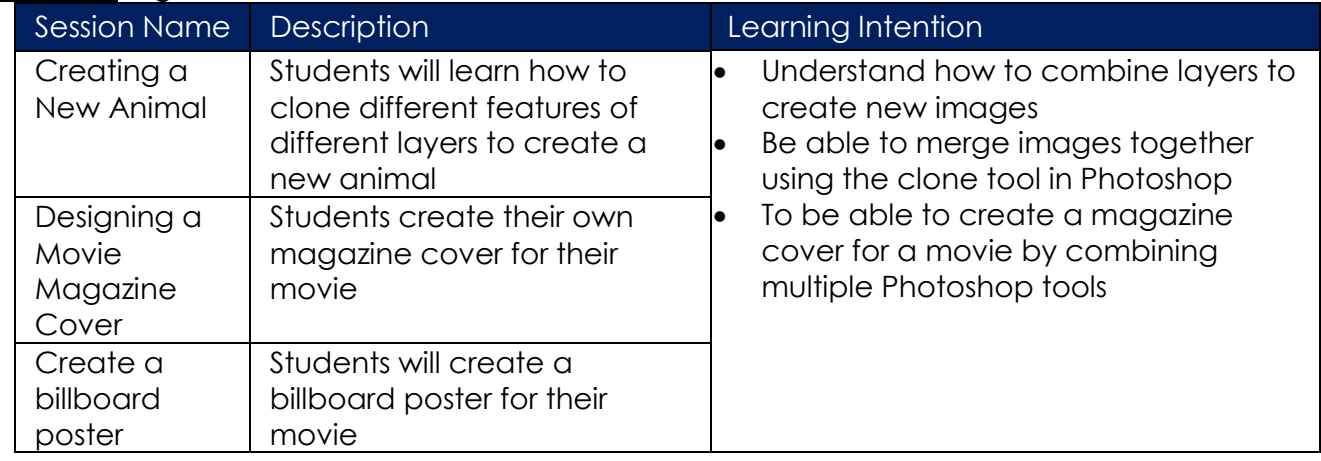

### **Grade 9 ICT:**

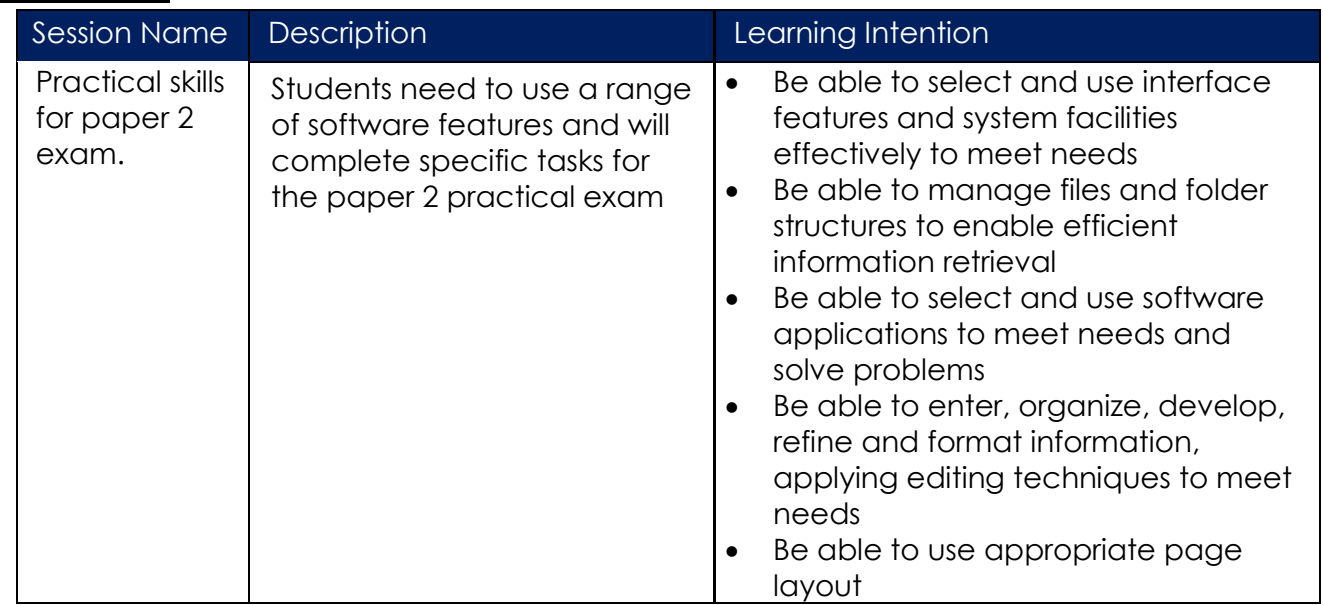

### **Grade 10 ICT:**

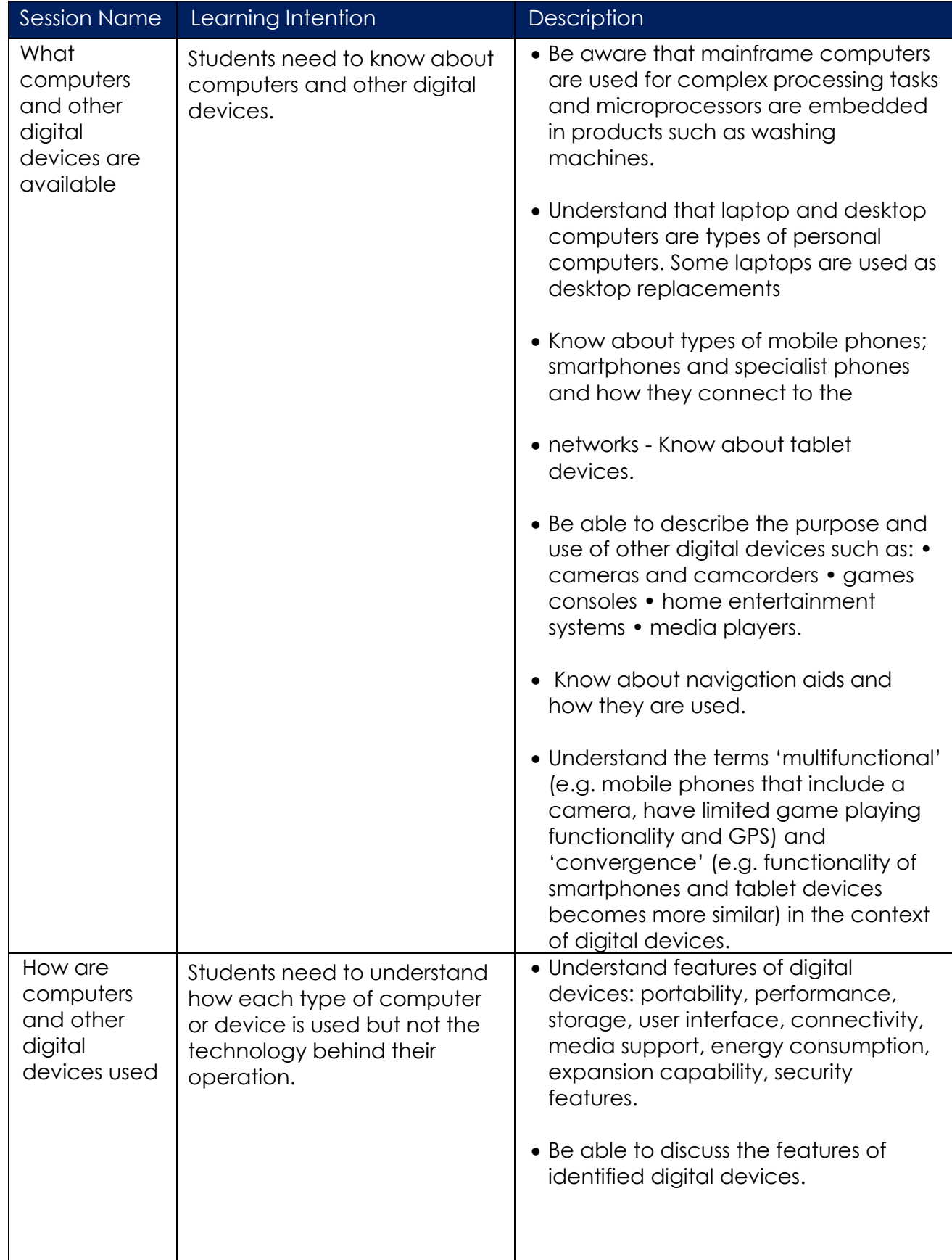

### **Grade 9 Computing:**

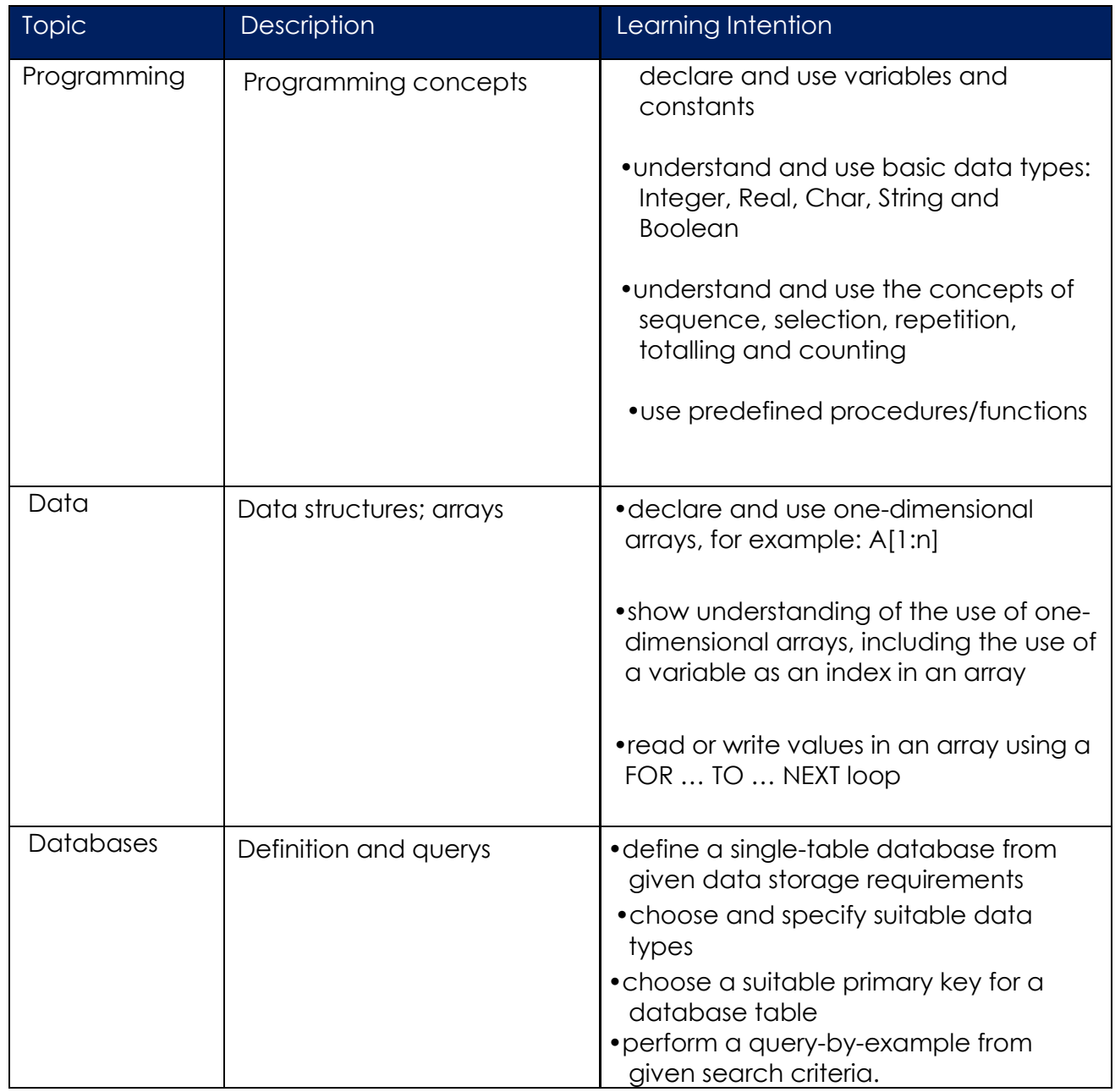

# **Grade 10 Computing:**

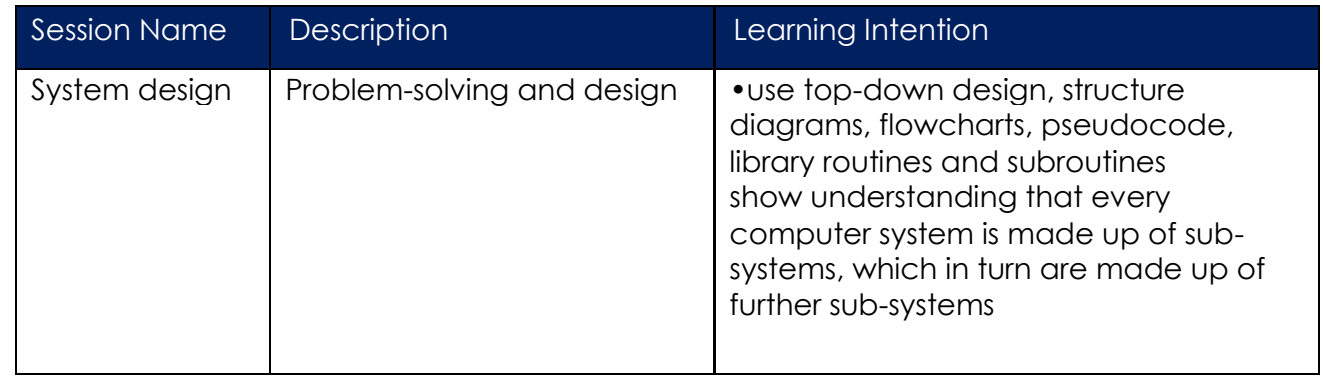

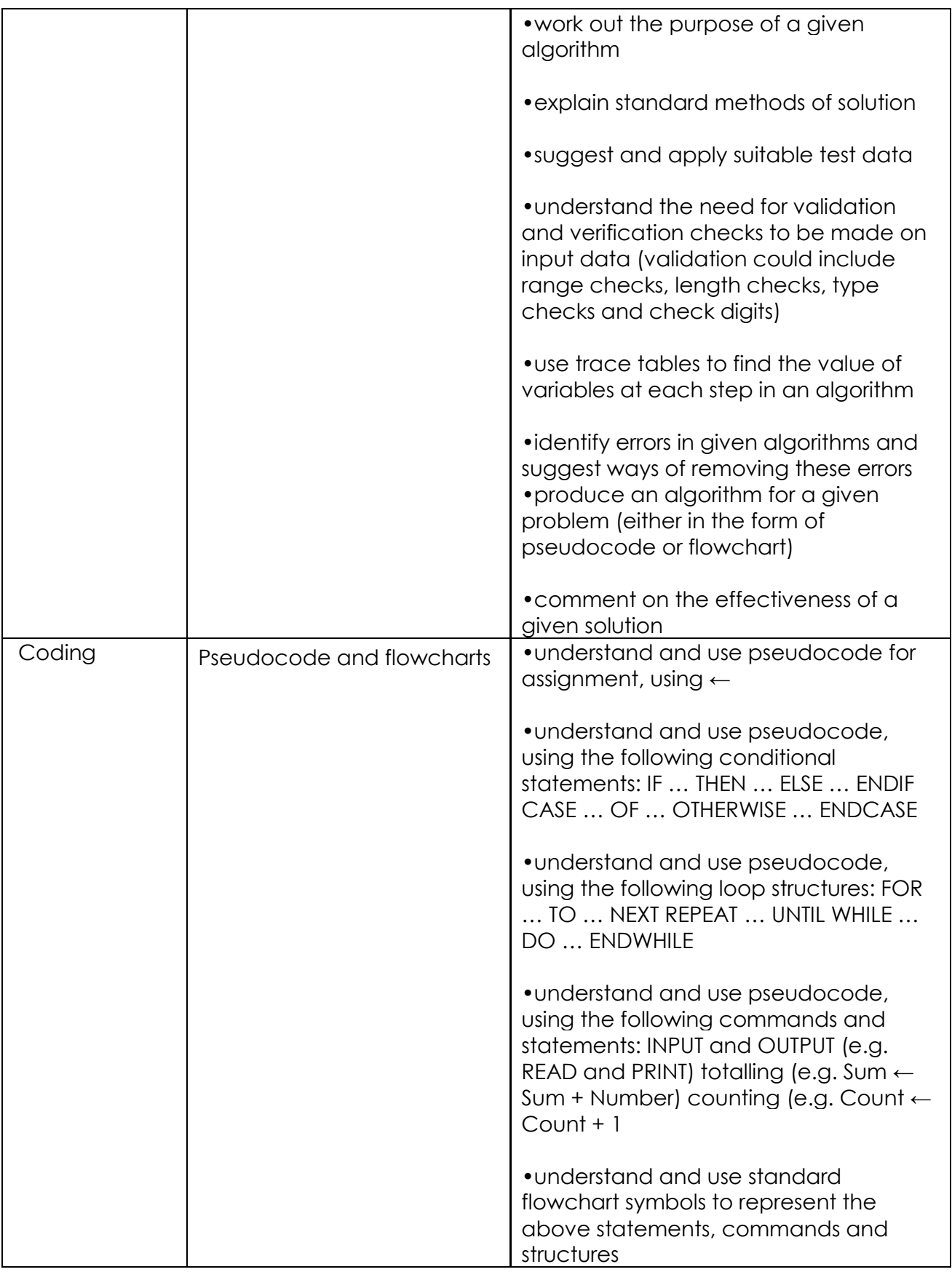

Best Regards,

- Ms. Imaan Good <u>[imaan.g@albasmaschool.ae](mailto:imaan.g@albasmaschool.ae)</u>
- Mr. Roger Wilson [roger.w@albasmaschool.ae](mailto:roger.w@albasmaschool.ae)
- ICT & Computing Specialist Teachers